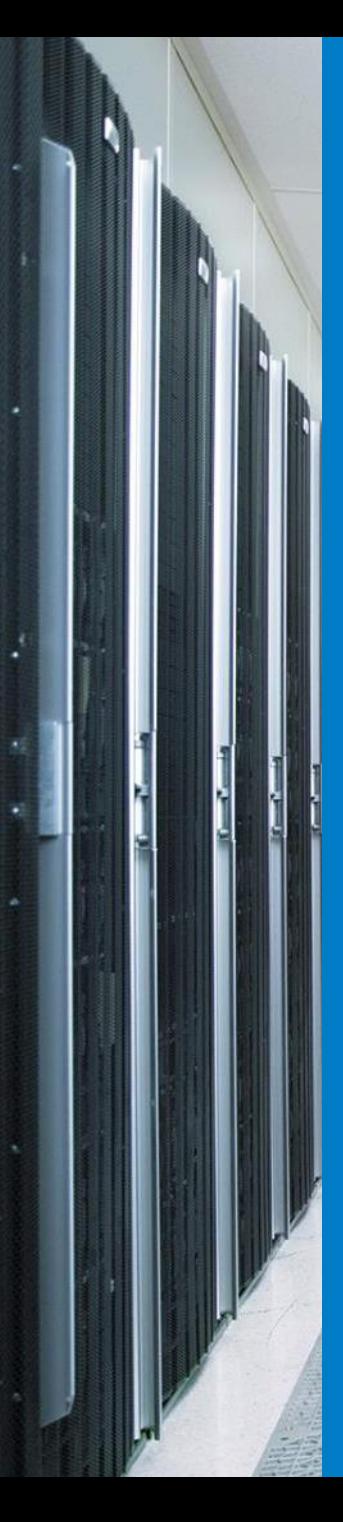

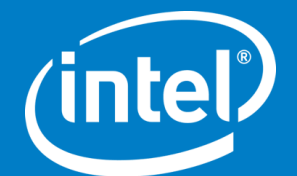

**Harry Chang** 

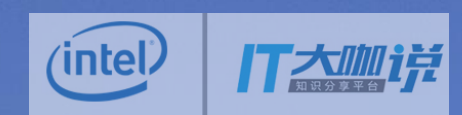

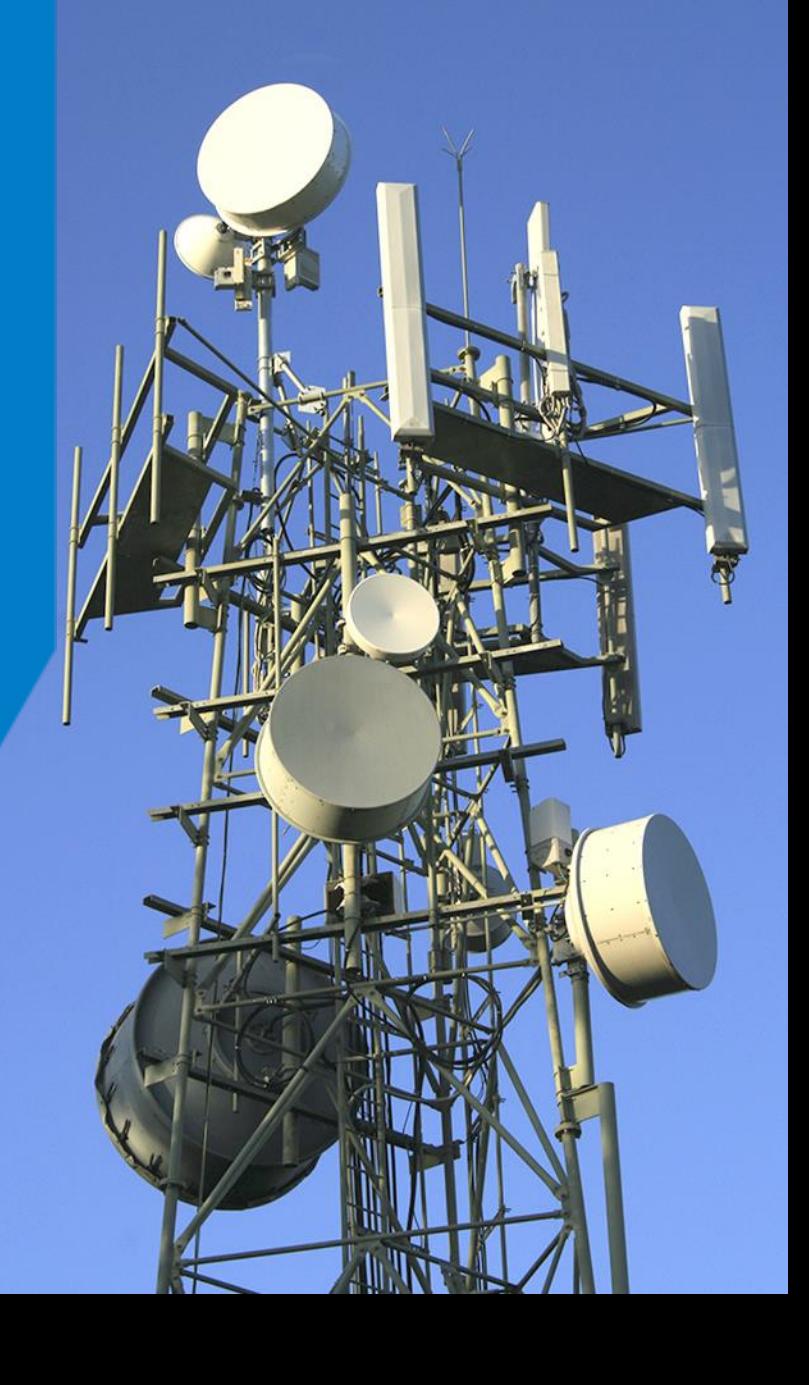

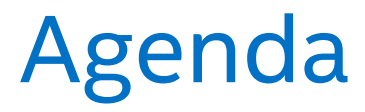

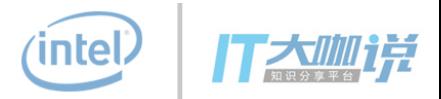

PCRE vs Hyperscan

Hsbench – benchmark tool in Hyperscan

- Performance comparison
- Hyperscan in Rspamd
	- multi-pattern matching
	- prefiltering
	- serialize & deserialize
	- performance change

inte

# PCRE vs Hyperscan

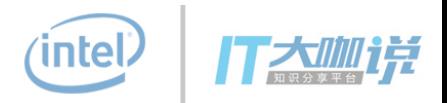

## **PCRE (Perl Compatible Regular Expressions)**

Slower

Only block mode supported

Compile 1 regex at a time

Run same input data multi times for multi regexes

## **Hyperscan**

Faster

Both block and streaming mode supported

Compile multi regexes at a time

Run same input data only once for multi regexes

# hsbench

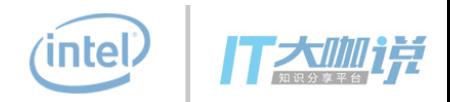

## Hyperscan benchmark tool (from 4.4).

### Usually we run:

bin/hsbench -e <EXP> -s <SIG> -c <DB> -N –n 2000 bin/hsbench -e <EXP> -z <ID> -c <DB> -N –n 2000

EXP: regex set, also called rules, patterns.

SIG: subset of expressions, multiple ids of expressions.

ID: single id of 1 expression.

DB: corpus, input data, in sqlite3 format.

-N: BLOCK mode, default is STREAMING mode.

-n: repeats, bigger number of repeats can deliver more accurate results.

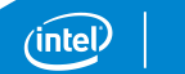

4

# hsbench

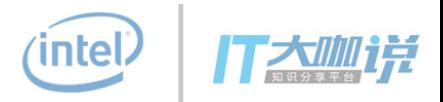

root@dpdk-hyperscan-Harry:/home/harry/master/hyperscan-ue2/build\_master# ./bin/hsbench -h Usage: hsbench [OPTIONS...]

#### Options:

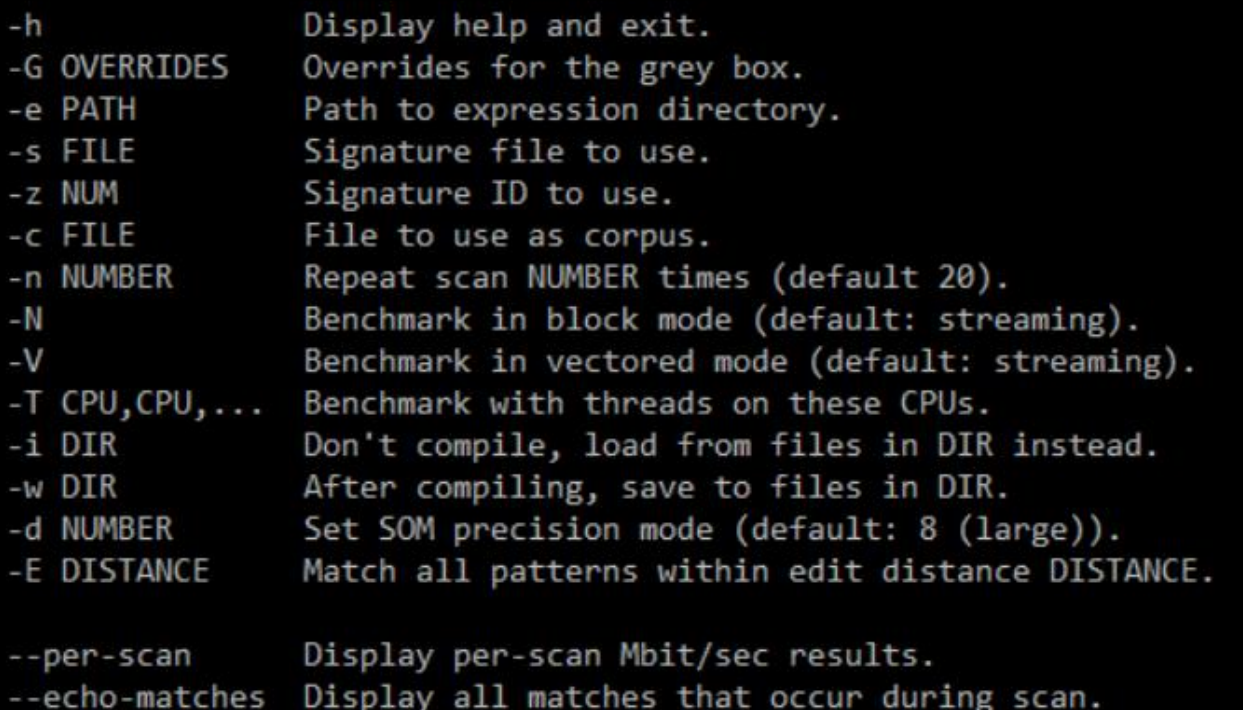

root@dpdk-hyperscan-Harry:/home/harry/master/hyperscan-ue2/build\_master#

# hsbench input

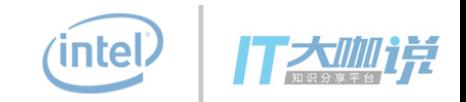

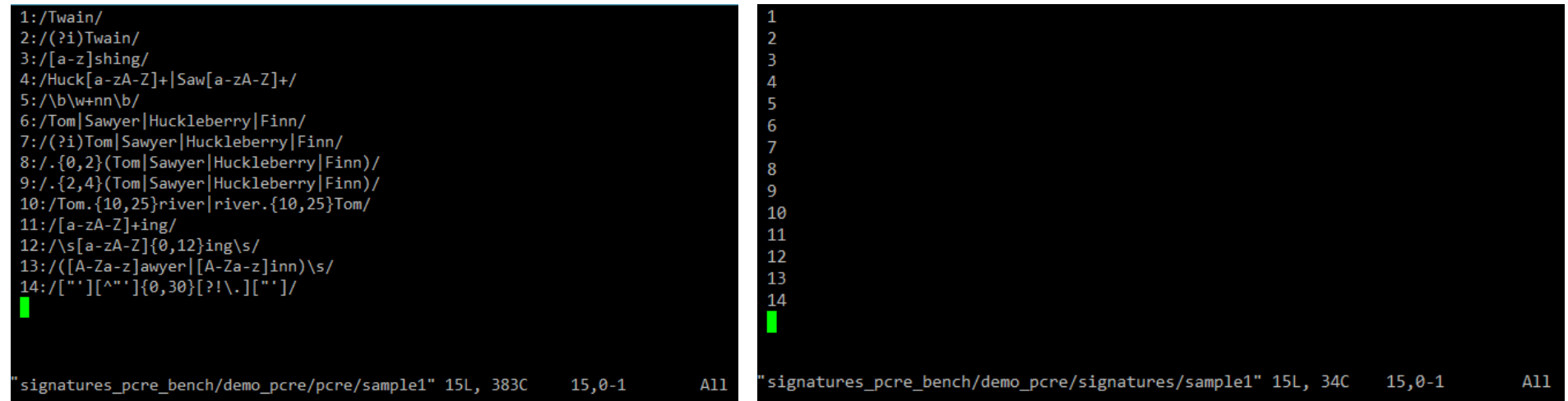

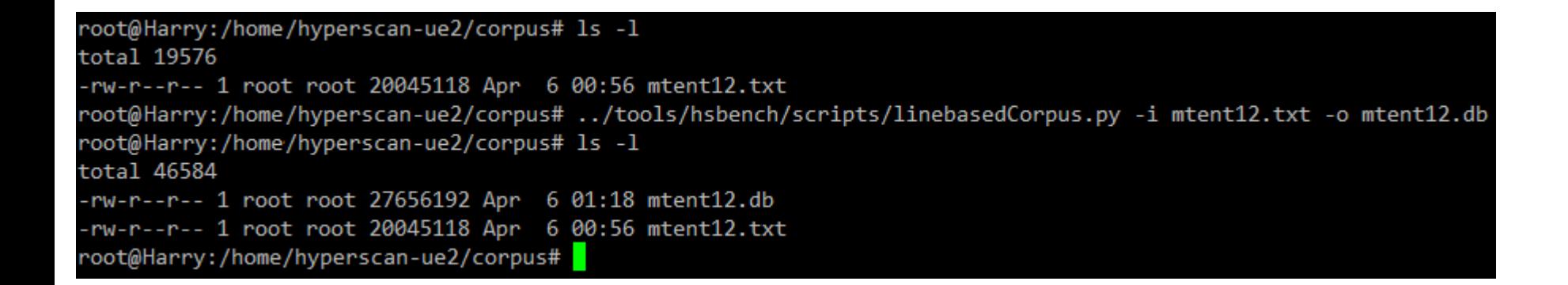

intel

# hsbench output

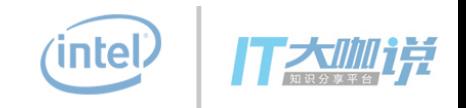

## # ./bin/hsbench -e e\_sample2 -s s\_sample2 -c random-1500b.db -N -n 2000

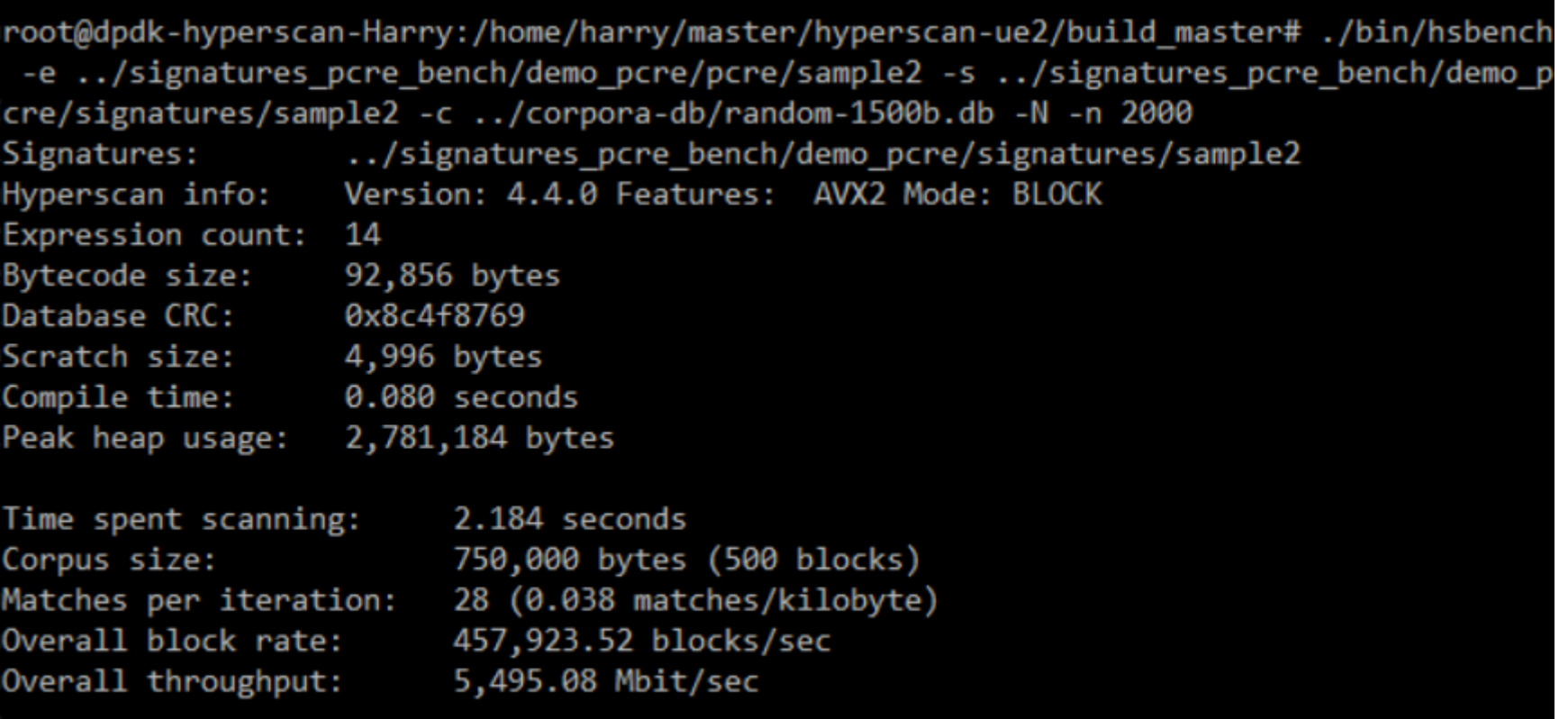

root@dpdk-hyperscan-Harry:/home/harry/master/hyperscan-ue2/build master#

inte

# Performance comparison

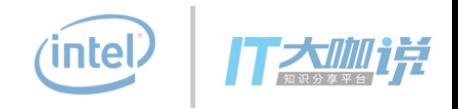

## Pick following 14 regexes for performance testing:

## running on 1 core of Intel Xeon E5-2699 @ 2.30GHz, using 750000Byte random corpus, repeat 2000 times.

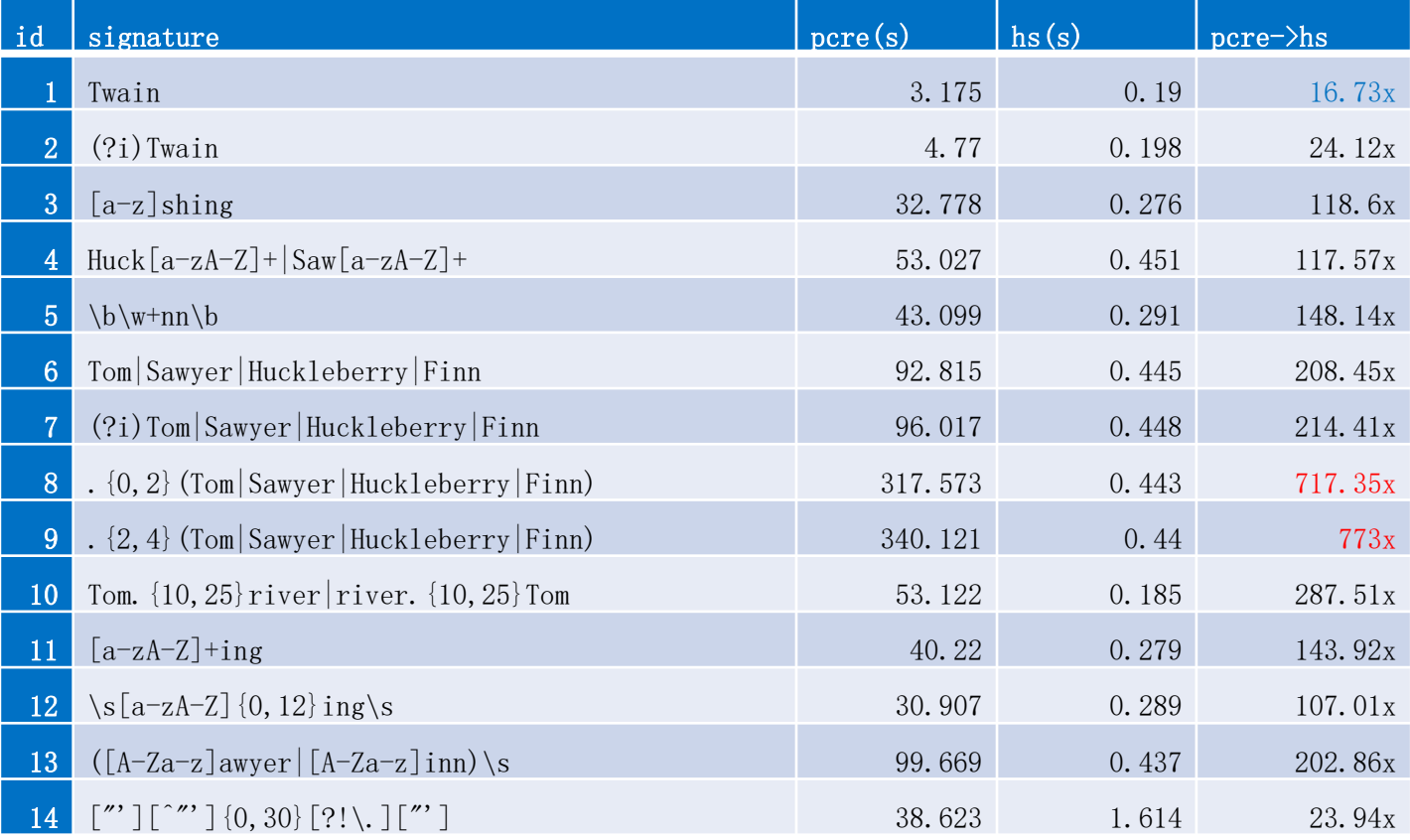

# Performance comparison

![](_page_8_Picture_1.jpeg)

![](_page_8_Figure_2.jpeg)

ʻintel

# Multi-pattern matching

![](_page_9_Picture_1.jpeg)

If matching rules 1 by 1.

PCRE total scan time: 1245.916s

Hyperscan total scan time: 5.986s

Hyperscan can compile and match all 14 rules just once, the performance will be even better.

Hyperscan scan time: 2.184s (< 5.986s)

![](_page_10_Figure_0.jpeg)

# MIME (Multipurpose Internet Mail Extersions

![](_page_11_Figure_1.jpeg)

*intel* 

# Problem in Rspamd

![](_page_12_Picture_1.jpeg)

## Rspamd

- spam filtering system
- previously using PCRE for regex pattern matching
- need to quickly process large regex set

Naïve sulotion: Join all expressions with '|'

/abc/ + /cde/ + /efg/ => /(abc)|(cde)|(efg)/

Not all regex sets can be merged by '|':

- /foo.\*bar/s single match
- $/[a-f](6,10)/i$  case insensitive
- /^GET\s.\*HTTP/m multi-line

Hyperscan can compile all kinds of regex sets to one bytecode.

![](_page_13_Picture_1.jpeg)

### Intergrated with Hyperscan:

Rspamd 1.0 -> Rspamd 1.1 (Jan 2016)

## Key to this integration:

**Multi-pattern matching**, allowing Rspamd to quickly determine which of a large set of regex patterns match in a given message with a single scan call, rather than scanning for each pattern one at a time;

**High performance**, using Hyperscan's optimized regex engine;

**Prefiltering support**, which allows the use of Hyperscan as a quick prefilter even when the pattern makes use of PCRE constructs (such as backreferences) that Hyperscan does not natively support. If a prefiltered pattern produces matches, PCRE is used to confirm them.

## Hyperscan(Prefilter) Compile in Rsparted 克

![](_page_14_Figure_1.jpeg)

# Try single pattern

![](_page_15_Picture_1.jpeg)

### Try Hyperscan

```
hs compile(pats[i], flags[i], ...)
```
### Use Hyperscan

```
hs pats[n] = pats[i]hs_flags[n] = flags[i]hs\_ids[n++] = i
```
### Try Prefilter

```
hs_compile(pats[i], flags[i] | HS_FLAG_PREFILTER, …)
```
#### Use Prefilter

```
hs pats[n] = pats[i]hs_flags[n] = flags[i] | HS_FLAG_PREFILTER
hs\_ids[n++] = i
```
# Compile & match multi-patterns

## HS Compiler

- hs\_compile\_multi(hs\_pats, hs\_flags, hs\_ids, n, …, &hs\_db, …)
- hs serialize database(hs db, &hs serialized, &serialized len)

## Scanner

hs\_deserialize\_database(ptr, len, &hs\_db)

hs alloc scratch(hs db, &hs scratch)

hs\_scan(hs\_db, data, len, 0, hs\_scratch, cb, cb\_data)

![](_page_17_Picture_1.jpeg)

![](_page_17_Figure_2.jpeg)

![](_page_18_Picture_1.jpeg)

![](_page_18_Figure_2.jpeg)

![](_page_19_Picture_1.jpeg)

![](_page_19_Figure_2.jpeg)

# Hyperscan runtime

![](_page_20_Picture_1.jpeg)

![](_page_20_Figure_2.jpeg)

# Hyperscan + Prefilter runtime

![](_page_21_Picture_1.jpeg)

![](_page_21_Figure_2.jpeg)

# Hyperscan + Prefilter + PCRE con带mrz

![](_page_22_Figure_1.jpeg)

## Result

![](_page_23_Picture_1.jpeg)

## Before(only PCRE):

len: 610591, time: **882.251ms**

regexp statistics: **4095** pcre regexps scanned, **694M** bytes scanned using pcre

## After(Hyperscan + Prefilter + PCRE):

len: 610591, time: **309.785ms**

regexp statistics: **34** pcre regexps scanned, **8.41M** bytes scanned using pcre, **9.56M** bytes scanned total

# Conclusion

![](_page_24_Picture_1.jpeg)

## **Why replacing PCRE with Hyperscan?**

Better performance

Multi-pattern matching

Prefilter

Reuse pre-compiled bytecode

Easy coding

inte

# Links

![](_page_25_Picture_1.jpeg)

## Hyperscan

<https://01.org/hyperscan>

Rspamd

[https://www.rspamd.com](https://www.rspamd.com/)

Hyperscan intergrated in Rspamd

<https://01.org/node/4020>

![](_page_26_Picture_0.jpeg)

![](_page_26_Picture_1.jpeg)